# RSA<sup>®</sup> BSAFE<sup>®</sup> Crypto-J JSAFE and JCE Software Module 6.2.5 Security Policy Level 1

This document is a non-proprietary security policy for the RSA BSAFE Crypto-J JSAFE and JCE Software Module 6.2.5 (Crypto-J JSAFE and JCE Software Module) security software.

This document may be freely reproduced and distributed whole and intact including the copyright notice.

#### **Contents:**

| Preface                                                   | 2  |
|-----------------------------------------------------------|----|
| Terminology                                               | 2  |
| Document Organization                                     |    |
| 1 The Cryptographic Module                                | 3  |
| 1.1 Introduction                                          | 3  |
| 1.2 Module Characteristics                                | 4  |
| 1.3 Module Interfaces                                     | 8  |
| 1.4 Roles and Services                                    | 9  |
| 1.5 Cryptographic Key Management                          | 18 |
| 1.6 Cryptographic Algorithms                              | 22 |
| 1.7 Self-tests                                            |    |
| 2 Secure Operation of the Module                          | 28 |
| 2.1 Module Configuration                                  | 28 |
| 2.2 Security Roles, Services and Authentication Operation | 28 |
| 2.3 Crypto User Guidance                                  | 29 |
| 2.4 Crypto Officer Guidance                               | 35 |
| 2.5 Operating the Cryptographic Module                    | 35 |
| 3 Acronyms                                                | 36 |
| 4 Change Summary                                          | 40 |

# **Preface**

This document is a non-proprietary security policy for the Crypto-J JSAFE and JCE Software Module from Dell Australia Pty Limited, BSAFE Product Team<sup>1</sup>.

This security policy describes how the Crypto-J JSAFE and JCE Software Module meets the overall Level 1 security requirements of FIPS 140-2, and how to securely operate it.

*Federal Information Processing Standards Publication 140-2 - Security Requirements for Cryptographic Modules* details the U.S. Government requirements for cryptographic modules. More information about the FIPS 140-2 standard and validation program is available on the NIST website.

# **Terminology**

In this document, the term *Crypto-J JSAFE and JCE Software Module* denotes the Crypto-J JSAFE and JCE FIPS 140-2 validated Cryptographic Module for Overall Security Level 1 with Level 3 Design Assurance.

The Crypto-J JSAFE and JCE Software Module is also referred to as:

- The Cryptographic Module
- The Java Crypto Module (JCM)
- The module.

#### **Document Organization**

This document explains the Crypto-J JSAFE and JCE Software Module features and functionality relevant to FIPS 140-2, and contains the following sections:

- This section, the Preface, provides an overview and introduction to the Security Policy.
- The Cryptographic Module, describes the module and how it meets the FIPS 140-2 Security Level 1 requirements.
- Secure Operation of the Module, addresses the required configuration for the FIPS 140-2 mode of operation.
- Acronyms, lists the definitions for the acronyms used in this document.

With the exception of the Non-Proprietary *RSA BSAFE Crypto-J JSAFE and JCE Software Module Security Policy* documents, the FIPS 140-2 Security Level 1 validation submission documentation is proprietary to Dell Australia Pty Limited, BSAFE Product Team. and is releasable only under appropriate non-disclosure agreements. For access to the documentation, please contact Dell Support.

<sup>&</sup>lt;sup>1</sup>Dell Technologies has acquired the BSAFE product line, which is now referred to as Dell BSAFE. Future module versions will be renamed to reflect this change.

# **1 The Cryptographic Module**

This section provides an overview of the module, and contains the following topics:

- Introduction
- Module Characteristics
- Module Interfaces
- Roles and Services
- Cryptographic Key Management
- Cryptographic Algorithms
- Self-tests.

#### **1.1 Introduction**

More than a billion copies of the RSA BSAFE technology are embedded in today's most popular software applications and hardware devices. Encompassing one of the most widely-used and rich set of cryptographic algorithms as well as secure communications protocols, RSA BSAFE software is a set of complementary security products relied on by developers and manufacturers worldwide.

The RSA BSAFE Crypto-J software library relies on the JCM library. It includes a wide range of data encryption and signing algorithms, including AES, the RSA Public Key Cryptosystem, the Elliptic Curve Cryptosystem, DSA, and the SHA-1, SHA-2 and SHA-3 message digest routines. Its software libraries, sample code and complete standards-based implementation enable near-universal interoperability for your networked and e-business applications.

# **1.2 Module Characteristics**

The JCM is classified as a FIPS 140-2 multi-chip standalone module. As such, the JCM is tested on particular operating systems and computer platforms. The cryptographic boundary includes the JCM running on selected platforms that are running selected operating systems.

The JCM is validated for FIPS 140-2 Security Level 1 requirements.

The following table lists the certification levels sought for the JCM for each section of the FIPS 140-2 specification.

| Section of the FIPS 140-2 Specification   | Level |
|-------------------------------------------|-------|
| Cryptographic Module Specification        | 1     |
| Cryptographic Module Ports and Interfaces | 1     |
| Roles, Services, and Authentication       | 1     |
| Finite State Model                        | 1     |
| Physical Security                         | N/A   |
| Operational Environment                   | 1     |
| Cryptographic Key Management              | 1     |
| EMI/EMC                                   | 1     |
| Self-Tests                                | 1     |
| Design Assurance                          | 3     |
| Mitigation of Other Attacks               | 1     |
| Overall                                   | 1     |

Table 1 Certification Levels

The JCM is packaged in a Java Archive (JAR) file containing all the code for the module.

The JCM API of the module is provided in the jcmFIPS-6.2.5.jar file.

#### **1.2.1 Laboratory Validated Operating Environments**

For FIPS 140-2 validation, the JCM is tested by an accredited FIPS 140-2 testing laboratory on the following operating environments:

- Oracle<sup>®</sup> JRE 8.0 on Microsoft<sup>®</sup> Windows Server<sup>®</sup> 2016 (64-bit) running on Dell EMC<sup>™</sup> PowerEdge<sup>™</sup> T130 with an Intel<sup>®</sup> Xeon<sup>®</sup> E3 processor
- OpenJDK 8.0 on CentOS 7.6 (64-bit) running on Dell PowerEdge R710 with an Intel Xeon E5 processor.

# **1.2.2 Affirmation of Compliance for other Operating Environments**

Affirmation of compliance is defined in Section G.5, "Maintaining Validation Compliance of Software or Firmware Cryptographic Modules," in Implementation Guidance for FIPS PUB 140-2 and the Cryptographic Module Validation Program. Compliance is maintained in all operational environments for which the binary executable remains unchanged. Specifically, RSA affirms compliance for the following operational environments:

- Apple<sup>®</sup>
  - Mac OS<sup>®</sup> X 10.8+
    - x86 (32-bit) Apple JDK 8.0
    - x86\_64 (64-bit) Apple JDK 8.0.
- Canonical™
  - Ubuntu™ 16.04 Server
    - x86 (32-bit) IBM JDK 8.0, OpenJDK 8u, Oracle JDK 8.0
    - x86\_64 (64-bit) IBM JDK 8.0, OpenJDK 8u, Oracle JDK 8.0, 11.0.
- Dell EMC
  - PowerProtect™ Data Domain™ OS on
    - x86\_64 (64-bit), Oracle JDK 8.0.
- Google
  - Android 4.4.x
    - ARM v7 (32-bit)
    - x86 (32-bit).
  - Android 5.x
    - ARM v7 (32-bit)
    - x86 (32-bit).
  - Android 6.x
    - ARM v7 (32-bit)
    - ARM v8 (32-bit)
    - ARM v8 (64-bit)
    - x86 (32-bit).
  - Android 7.x
    - ARM v7 (32-bit)
    - ARM v8 (32-bit)
    - ARM v8 (64-bit)
    - x86 (32-bit).

- Android 8.x
  - ARM v7 (32-bit)
  - ARM v8 (32-bit)
  - ARM v8 (64-bit)
  - x86 (32-bit).
- Android 9.0
  - ARM v8-A (64-bit).
- HPE
  - HP-UX 11.31
    - Itanium<sup>®</sup> 2 (32-bit) HP JDK 8.0
    - Itanium 2 (64-bit) HP JDK 8.0.
- IBM
  - AIX<sup>®</sup> 7.1
    - PowerPC<sup>®</sup> (32-bit) IBM JDK 8.0
    - PowerPC (64-bit) IBM JDK 8.0.
  - AIX 7.2
    - PowerPC (32-bit) IBM JDK 8.0
    - PowerPC (64-bit) IBM JDK 8.0.
- Linux<sup>®</sup>
  - CentOS 6.10
    - x86\_64 (64-bit) IBM JDK 8.0, OpenJDK 8u, Oracle JDK 8.0, 11.0
  - CentOS 7.6 and any subsequent 7.x releases made available with the same capabilities
    - x86\_64 (64-bit) IBM JDK 8.0, OpenJDK 8u, Oracle JDK 8.0, 11.0.
  - Red Hat<sup>®</sup> Enterprise Linux 7.6 and any subsequent 7.x releases made available with the same capabilities
    - x86\_64 (64-bit) IBM JDK 8.0, OpenJDK 8u, Oracle JDK 8.0, 11.0.
  - SUSE Software Solutions<sup>®</sup> SUSE<sup>®</sup> Linux Enterprise Server 12 SP1, SP2, SP3, SP4, SP5 and any subsequent service packs made available with the same capabilities
    - x86\_64 (64-bit) IBM JDK 8.0, OpenJDK 8u, Oracle JDK 8.0, 11.0.
  - SUSE Software Solutions SUSE Linux Enterprise Server 15 SP2 and any subsequent service packs made available with the same capabilities
    - x86\_64 (64-bit) OpenJDK 8, 11
- Microsoft
  - Windows 7 Enterprise SP1
    - x86\_64 (64-bit) IBM JDK 8.0, Oracle JDK 8.0, 11.0.

- Windows 8.1 Enterprise
  - x86\_64 (64-bit) IBM JDK 8.0, Oracle JDK 8.0, 11.0.
- Windows 10 Enterprise
  - x86\_64 (64-bit) IBM JDK 8.0, Oracle JDK 8.0, 11.0.
- Windows Server 2008 SP2
  - x86\_64 (64-bit) IBM JDK 8.0, Oracle JDK 8.0, 11.0.
- Windows Server 2012
  - x86\_64 (64-bit) IBM JDK 8.0, Oracle JDK 8.0, 11.0.
- Windows Server 2012 R2
  - x86\_64 (64-bit) IBM JDK 8.0, Oracle JDK 8.0, 11.0.
- Windows Server 2016
  - x86\_64 (64-bit) IBM JDK 8.0, Oracle JDK 8.0, 11.0.
- Oracle
  - Solaris<sup>®</sup> 10
    - SPARC<sup>®</sup> v9 (64-bit) IBM JDK 8.0, Oracle JDK 8.0, 11.0
    - x86\_64 (64-bit) Oracle JDK 8.0.
  - Solaris 11
    - SPARC v9 (64-bit) IBM JDK 8.0, Oracle JDK 8.0, 11.0
    - x86\_64 (64-bit) Oracle JDK 8.0, 11.0.
  - Linux 7
    - 64-bit on Oracle X Series Servers, Oracle JDK 8, 11 (32 & 64 bit)
    - 64-bit on Oracle E Series Servers, Oracle JDK 8, 11 (32 & 64 bit)
    - 64-bit on Oracle A Series Servers, Oracle JDK 8, 11 (32 & 64 bit)
  - Linux 8
    - 64-bit on Oracle X Series Servers, Oracle JDK 8, 11 (32 & 64 bit)
    - 64-bit on Oracle E Series Servers, Oracle JDK 8, 11 (32 & 64 bit)
    - 64-bit on Oracle A Series Servers, Oracle JDK 8, 11 (32 & 64 bit)
- The FreeBSD<sup>®</sup> Foundation
  - FreeBSD 11.x x86\_64 (64-bit) OpenJDK 8u.

**Note:** The Cryptographic Module Validation Program (CMVP) makes no statement as to the correct operation of the module or the security strengths of the generated keys when the specific operational environment is not listed on the validation certificate.

### **1.3 Module Interfaces**

As a multi-chip standalone module, the physical interface to the JCM consists of a keyboard, mouse, monitor, serial ports and network adapters.

The underlying logical interface to the module is the API, documented in the relevant API *Javadoc*. The module provides the following four logical interfaces that have been designed within the module where input and output are indicated from the perspective of the module:

- · Control In the invocation of all methods, the function and API names
- Data In input arguments to all constructors and methods specifying input parameters
- Data Out modified input arguments, those passed by reference, and return values for all constructors and methods modifying input arguments and returning values
- Status Out information returned by the methods and any exceptions thrown by constructors and methods.

This is shown in the following diagram.

#### Figure 1 JCM Logical Diagram

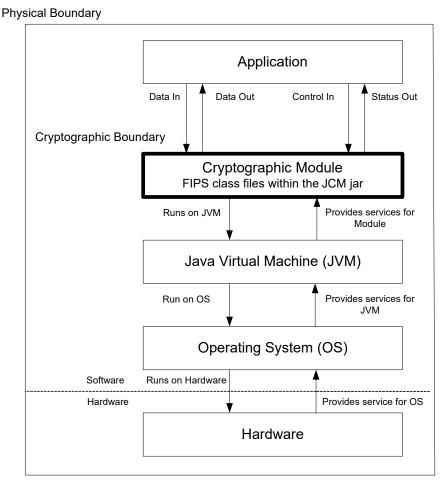

## 1.4 Roles and Services

The JCM is designed to meet all FIPS 140-2 Level 1 requirements, implementing both a Crypto Officer role and a Crypto User role. As allowed by FIPS 140-2, the JCM does not require user identification or authentication for these roles.

# **1.4.1 Crypto Officer Role**

The Crypto Officer is responsible for installing and loading the module. Once the module has been installed and is operational, an operator can assume the Crypto Officer Role by constructing a com.rsa.crypto.FIPS140Context object by invoking the ModuleConfig.getFIPS140Context(int mode, int role) method with a role argument of com.rsa.crypto.FIPS140Context.ROLE\_CRYPTO\_OFFICER.

The Services section provides a list of services available to the Crypto Officer Role.

# 1.4.2 Crypto User Role

An operator can assume the Crypto User Role by constructing a com.rsa.crypto.FIPS140Context object by invoking the ModuleConfig.getFIPS140Context(int mode, int role) method with a role argument of com.rsa.crypto.FIPS140Context.ROLE\_USER.

The Services section provides a list of services available to the Crypto User Role.

#### 1.4.3 Services

The JCM provides services which are available for **both** FIPS 140-2 and non-FIPS 140-2 usage. For a list of FIPS 140-2 approved and FIPS 140-2 allowed algorithms, see the Cryptographic Algorithms section.

The following table lists the un-authenticated services provided by the JCM which may be used by either Role, in either the FIPS or non-FIPS mode, in terms of the module interface. For each interface, lists of algorithms that are approved and not approved when operating the module in a FIPS 140-2 compliant way are specified.

 Table 2
 Services Available to the Crypto User and Crypto Officer Roles

| Encryption/Decryption: |                                                                                                    |                                                                                                |
|------------------------|----------------------------------------------------------------------------------------------------|------------------------------------------------------------------------------------------------|
| SymmCipher             | clearSensitiveData<br>clone<br>doFinal<br>getAlg<br>getAlgorithmParams<br>getBlockSize<br>getCryptoModule                                                                                                    | getFeedbackSize<br>getMaxInputLen<br>getOutputSize<br>init<br>isIVRequired<br>reInit<br>update |
|                        | Algorithms approved for                                                                                                    | FIPS 140-2 usage                                                                               |
|                        | AES (CBC, CCM, CFB, CT<br>PBE (PKCS #5 V2 - Approv                                                                                                    | ,                                                                                              |
|                        | Algorithms not approved                                                                                                    | for FIPS 140-2 usage                                                                           |
|                        | AES (BPS, CBC_CS1, CBC<br>Triple-DES (CBC_CS1, CB<br>Triple-DES (CBC, CFB, EC<br>ChaCha20<br>ChaCha20/Poly1305<br>DES<br>DESX<br>RC2 <sup>®</sup><br>RC4 <sup>®</sup><br>RC5 <sup>®</sup><br>PBE (PKCS #12, PKCS #5 | C_CS2, CBC_CS3)<br>B, OFB)                                                                     |

#### Services Available to the Crypto User and Crypto Officer Roles

#### Table 2 Services Available to the Crypto User and Crypto Officer Roles (continued)

#### Services Available to the Crypto User and Crypto Officer Roles

#### Encryption/Decryption: (continued)

Cipher

```
clearSensitiveData getCryptoModule
clone getMaxInputLen
doFinal getOutputSize
getAlg init
getAlgorithmParams reInit
getBlockSize update
```

#### Algorithms approved for FIPS 140-2 usage

SP 800-38F KW (AE, AD, provides between 128 and 256 bits of encryption strength) SP 800-38F KWP (AE, AD, provides between 128 and 256 bits of encryption strength)

#### Algorithms not approved for FIPS 140-2 usage

ECIES KTS-KEM-KWS KTS-OAEP RSA

#### Signature Generation/Verification:

Signature

```
clearSensitiveData initVerify
clone reInit
getAlg sign
getCryptoModule update
getSignatureSize verify
initSign
Algorithms approved for FIPS 140-2 usage
RSA X9.31, PKCS #1 V.1.5, RSASSA-PSS
DSA
```

ECDSA

#### Algorithms not approved for FIPS 140-2 usage

None

| MAC Generation/Verific | ation:                                                                   |                                                     |
|------------------------|--------------------------------------------------------------------------|-----------------------------------------------------|
| MAC                    | clearSensitiveData<br>clone<br>getAlg<br>getCryptoModule<br>getMacLength | init<br>mac<br>reset<br>update<br>verify            |
|                        | Algorithms approved for                                                  | FIPS 140-2 usage                                    |
|                        | CMAC<br>HMAC (when used with an a                                        | approved Message Digest algorithm                   |
|                        | Algorithms not approved                                                  | for FIPS 140-2 usage                                |
|                        | HMAC-MD5<br>PBHMAC (PKCS #12, PKI)<br>Poly1305                           | X)                                                  |
| Digest Generation:     |                                                                          |                                                     |
| MessageDigest          | clearSensitiveData<br>clone<br>digest<br>getAlg                          | getCryptoModule<br>getDigestSize<br>reset<br>update |
|                        | Algorithms approved for                                                  | FIPS 140-2 usage                                    |
|                        | SHA-1<br>SHA-224                                                         | SHA3-224<br>SHA3-256                                |
|                        | SHA-256<br>SHA-384                                                       | SHA3-384<br>SHA3-512                                |
|                        | SHA-512<br>SHA-512/224                                                   | SHAKE128<br>SHAKE256                                |
|                        | SHA-512/256                                                              | MD5 (Allowed in FIPS mode only<br>for use in TLS)   |
|                        | Algorithms not approved                                                  | for FIPS 140-2 usage                                |
|                        | MD2<br>RIPEMD160                                                         |                                                     |

| Parameters:           |                                                                                                    |                                                                                                    |
|-----------------------|----------------------------------------------------------------------------------------------------|----------------------------------------------------------------------------------------------------|
| AlgInputParams        | clone<br>get                                                                                              | getCryptoModule<br>set                                                                                              |
| AlgorithmParams       | getCryptoModule                                                                                           |                                                                                                    |
| DHParams <sup>1</sup> | getCounter<br>getCryptoModule<br>getG<br>getJ                                                             | getMaxExponentLen<br>getP<br>getQ<br>getSeed                                                                        |
| DomainParams          | getCryptoModule                                                                                           |                                                                                                    |
| DSAParams             | getCounter<br>getCryptoModule<br>getDigestAlg<br>getG                                                     | getP<br>getQ<br>getSeed                                                                                             |
| ECParams              | getA<br>getB<br>getBase<br>getBaseDigest<br>getBaseSeed<br>getCofactor<br>getCryptoModule<br>getCurveName | getDigest<br>getFieldMidTerms<br>getFieldPrime<br>getFieldSize<br>getFieldType<br>getOrder<br>getSeed<br>getVersion |
| ECPoint               | clearSensitiveData<br>getEncoded                                                                          | getX<br>getY                                                                                                    |
| PQGParams             | getCryptoModule<br>getG                                                                                   | getP<br>getQ                                                                                                    |
| Parameter Generation: |                                                                                                    |                                                                                                    |
| AlgParamGenerator     | generate<br>getCryptoModule<br>initGen                                                                    | initVerify<br>verify                                                                                                |
|                       | Algorithms approved for                                                                                   | FIPS 140-2 usage                                                                                                    |
|                       | DSA                                                                                                    |                                                                                                    |
|                       | Algorithms not approved                                                                                   | for FIPS 140-2 usage                                                                                                |
|                       | Diffie-Hellman (DH)                                                                                       |                                                                                                    |

#### Table 2 Services Available to the Crypto User and Crypto Officer Roles (continued)

Services Available to the Crypto User and Crypto Officer Roles

| Key Establishment:           |                                                    |                                      |
|------------------------------|----------------------------------------------------|--------------------------------------|
| KeyAgreement                 | clearSensitiveData<br>clone<br>doPhase<br>getAlg   | getCryptoModule<br>getSecret<br>init |
|                              | Algorithms approved for                            | FIPS 140-2 usage                     |
|                              | ECC-CDH (primitives only)                          |                                      |
|                              | Algorithms not approved                            | for FIPS 140-2 usage                 |
|                              | Diffie-Hellman (DH)<br>EC Diffie-Hellman (ECDH)    |                                      |
| KeyConfirmation              | clearSensitiveData<br>computeMacTag                | verifyMacTag                         |
|                              | Algorithms approved for FIPS 140-2 usage           |                                      |
|                              | None                                               |                                      |
|                              | Algorithms not approved                            | for FIPS 140-2 usage                 |
|                              | Diffie-Hellman (DH)<br>EC Diffie-Hellman (ECDH)    |                                      |
| Key Generation:              |                                                    |                                      |
| KeyGenerator                 | clearSensitiveData<br>generate                     | getCryptoModule<br>initialize        |
| Algorithms approved for FIPS |                                                    | FIPS 140-2 usage                     |
|                              | AES                                                |                                      |
|                              | Algorithms not approved for FIPS 140-2 usage       |                                      |
|                              | DES<br>DESX<br>Shamir Secret Sharing<br>Triple-DES | RC2<br>RC4<br>RC5                    |

#### Services Available to the Crypto User and Crypto Officer Roles

#### Table 2 Services Available to the Crypto User and Crypto Officer Roles (continued)

| Services Available to the Crypto User and Crypto Officer Roles<br>Key Generation: (continued) |                                                                             |                                        |
|-----------------------------------------------------------------------------------------------|-----------------------------------------------------------------------------|----------------------------------------|
|                                                                                               |                                                                             |                                        |
|                                                                                               | Algorithms approved for                                                     | FIPS 140-2 usage                       |
|                                                                                               | ECDSA<br>DSA                                                                | RSA                                    |
|                                                                                               | Algorithms not approved                                                     | for FIPS 140-2 usage                   |
|                                                                                               | Diffie-Hellman (DH)<br>EC Diffie-Hellman (ECDH)<br>RSA Keypair Generation M | ultiPrime                              |
| Keys:                                                                                         |                                                                             |                                        |
| DHPrivateKey <sup>1</sup>                                                                     | clearSensitiveData<br>clone<br>getAlg<br>getCryptoModule                    | getParams<br>getX<br>isValid           |
| DHPublicKey <sup>1</sup>                                                                      | clearSensitiveData<br>clone<br>getAlg<br>getCryptoModule                    | getParams<br>getY<br>isValid           |
| DSAPrivateKey                                                                                 | clearSensitiveData<br>clone<br>getAlg<br>getCryptoModule                    | getParams<br>getX<br>isValid           |
| DSAPublicKey                                                                                  | clearSensitiveData<br>clone<br>getAlg<br>getCryptoModule                    | getParams<br>getY<br>isValid           |
| ECPrivateKey                                                                                  | clearSensitiveData<br>clone<br>getAlg<br>getCryptoModule                    | getD<br>getParams<br>isValid           |
| ECPublicKey                                                                                   | clearSensitiveData<br>clone<br>getAlg<br>getCryptoModule                    | getParams<br>getPublicPoint<br>isValid |
| Кеу                                                                                           | clearSensitiveData<br>clone                                                 | getAlg<br>getCryptoModule              |

| Table 2 Services Available to the Crypto User and Crypto Officer Roles (continued |
|-----------------------------------------------------------------------------------|
|-----------------------------------------------------------------------------------|

| Keys: (continued) |                                                                                                    |                                                                                                    |
|-------------------|----------------------------------------------------------------------------------------------------|----------------------------------------------------------------------------------------------------|
| KeyBuilder        | newDHParams <sup>1</sup><br>newDHPrivateKey <sup>1</sup><br>newDHPublicKey <sup>1</sup><br>newDSAParams<br>newDSAPrivateKey<br>newDSAPublicKey<br>newECParams<br>newECPrivateKey | newECPublicKey<br>newPasswordKey<br>newPQGParams<br>newRSAPrivateKey<br>newRSAPublicKey<br>newSecretKey<br>recoverShamirSecretKey |
| KeyPair           | clearSensitiveData<br>clone<br>getAlgorithm                                                                                                    | getPrivate<br>getPublic                                                                                                    |
| PasswordKey       | clearSensitiveData<br>clone<br>getAlg                                                                                                    | getCryptoModule<br>getKeyData<br>getPassword                                                                                      |
| PrivateKey        | clearSensitiveData<br>clone<br>getAlg                                                                                                    | getCryptoModule<br>isValid                                                                                                    |
| PublicKey         | clearSensitiveData<br>clone<br>getAlg                                                                                                    | getCryptoModule<br>isValid                                                                                                    |
| RSAPrivateKey     | clearSensitiveData<br>clone<br>getAlg<br>getCoeff<br>getCryptoModule<br>getD<br>getE<br>getExpP                                                                                  | getExpQ<br>getN<br>getOtherMultiPrimeInfo<br>getP<br>getQ<br>hasCRTInfo<br>isMultiprime<br>isValid                                |
| RSAPublicKey      | clearSensitiveData<br>clone<br>getAlg<br>getCryptoModule                                                                                                    | getE<br>getN<br>isValid                                                                                                    |
| SecretKey         | clearSensitiveData<br>getAlg                                                                                                    | getCryptoModule<br>getKeyData                                                                                                    |
| SharedSecretKey   | clearSensitiveData<br>clone<br>getAlg                                                                                                    | getCryptoModule<br>getKeyData<br>getSharedParams                                                                                  |

#### Services Available to the Crypto User and Crypto Officer Roles

#### Table 2 Services Available to the Crypto User and Crypto Officer Roles (continued)

| Key Derivation:    |                                                                                                    |                                                                                                    |
|--------------------|----------------------------------------------------------------------------------------------------|----------------------------------------------------------------------------------------------------|
| KDF                | clearSensitiveData<br>clone                                                                                                    | generate<br>getCryptoModule                                                                                                    |
|                    | Algorithms approved for F                                                                                                    | IPS 140-2 usage                                                                                                    |
|                    | HKDF<br>KDFTLS10 (For use with TL<br>KDFTLS12 (For use with TL<br>PBKDF2 (Approved for key s<br>Single-step KDF                                        | S version 1.2)                                                                                                    |
|                    | Algorithms not approved f                                                                                                    | or FIPS 140-2 usage                                                                                                    |
|                    | PKCS #5 KDF<br>PKCS #12 KDF                                                                                                    | scrypt                                                                                                    |
| Random Number Gene | ration:                                                                                                    |                                                                                                    |
| SecureRandom       | autoseed<br>clearSensitiveData<br>getCryptoModule<br>newInstance<br>nextBytes                                                                          | selfTest<br>setAlgorithmParams<br>setOperationalParameter<br>s<br>setSeed                                                                         |
|                    | Algorithms approved for FIPS 140-2 usage                                                                                                    |                                                                                                    |
|                    | CTR DRBG<br>Hash DRBG                                                                                                    | HMAC DRBG                                                                                                    |
|                    | Algorithms not approved f                                                                                                    | or FIPS 140-2 usage                                                                                                    |
|                    | FIPS 186-2 PRNG (Change                                                                                                    | Notice General)                                                                                                    |
| Other Services:    |                                                                                                    |                                                                                                    |
| BigNum             | getBitLength                                                                                                    | toOctetString                                                                                                    |
| CryptoModule       | getDeviceType<br>getKeyBuilder<br>getModuleOperations<br>newAlgInputParams<br>newAlgParamGenerator<br>newAsymmetricCipher<br>newKDF<br>newKeyAgreement | newKeyGenerator<br>newKeyPairGenerator<br>newKeyWrapCipher<br>newMAC<br>newMessageDigest<br>newSecureRandom<br>newSignature<br>newSymmetricCipher |
| JCMCloneable       |                                                                                                    |                                                                                                    |

# Services Available to the Crypto User and Crypto Officer Roles

| ModuleConfig          | getEntropySource<br>getFIPS140Context<br>getSecurityLevel<br>getVersionDouble<br>getVersionInfo<br>getVersionString | initFIPS140RolePINs<br>isFIPS140Compliant<br>newCryptoModule<br>runSelfTests<br>setEntropySource |
|-----------------------|----------------------------------------------------------------------------------------------------|--------------------------------------------------------------------------------------------------|
| ModuleLoader          | load                                                                                                    |                                                                                                  |
| ModuleOperations      | perform                                                                                                    |                                                                                                  |
| PasswordKey           | clearSensitiveData<br>clone<br>getAlg                                                                               | getCryptoModule<br>getKeyData<br>getPassword                                                     |
| SelfTestEvent         | getTestId                                                                                                    | getTestName                                                                                      |
| SelfTestEventListener | failed<br>finished                                                                                                  | passed<br>started                                                                                |
| SensitiveData         | clearSensitiveData                                                                                                  |                                                                                                  |

Services Available to the Crypto User and Crypto Officer Roles

 Table 2
 Services Available to the Crypto User and Crypto Officer Roles (continued)

<sup>1</sup>Not approved for use in FIPS 140-2 mode of operation.

For more information on each function, see the relevant API Javadoc.

#### 1.5 Cryptographic Key Management

Cryptographic key management is concerned with generating and storing keys, protecting keys during use, zeroizing keys when they are no longer required and managing access to keys.

#### 1.5.1 Key Generation

All Critical Security Parameters (CSPs), including keys, are generated as required by the algorithm standard for which the CSP is used.

The module supports the generation of the DSA, RSA, and ECDSA public and private keys. In the FIPS-Approved mode, RSA keys can only be generated using the Approved 186-4 RSA key generation method.

The module employs a FIPS-Approved SP 800-90A DRBG for generating all CSPs, including asymmetric and symmetric keys used in algorithms such as AES, RSA, DSA and ECC.

#### **1.5.2 Key Protection**

All key data resides in internally allocated data structures and can only be output using the JCM API. The operating system and the JRE safeguards memory and process space from unauthorized access.

#### 1.5.3 Key Zeroization

The module stores all its keys and CSPs in volatile memory. Users can ensure CSPs are properly zeroized by making use of the <object>.clearSensitiveData() method. All of the module's keys and CSPs are zeroizable. The module operator must zeroize all keys before switching from an approved FIPS 140-2 mode to non-FIPS 140-2 approved mode.

For more information about clearing CSPs, see the relevant API Javadoc.

#### 1.5.4 Key Storage

The JCM does not provide long-term cryptographic key storage. Storage of keys is the responsibility of the JCM user. The Crypto User and Crypto Officer roles have equal and complete access to all keys and CSPs.

The following table shows how the storage of keys and CSPs are handled.

| Item                                  | Storage                             |
|---------------------------------------|-------------------------------------|
| AES keys                              | In volatile memory only (plaintext) |
| HMAC with SHA-1, SHA-2 and SHA-3 keys | In volatile memory only (plaintext) |
| CMAC keys                             | In volatile memory only (plaintext) |
| ECDSA private keys/public key         | In volatile memory only (plaintext) |
| ECC-CDH primitive output              | In volatile memory only (plaintext) |
| RSA private key/public key            | In volatile memory only (plaintext) |
| DSA private key/public key            | In volatile memory only (plaintext) |
| CTR DRBG Entropy                      | In volatile memory only (plaintext) |
| CTR DRBG V Value                      | In volatile memory only (plaintext) |
| CTR DRBG Key                          | In volatile memory only (plaintext) |
| CTR DRBG init_seed                    | In volatile memory only (plaintext) |
| Hash DRBG Entropy                     | In volatile memory only (plaintext) |

Table 3 Key and CSP Storage

Table 3 Key and CSP Storage (continued)

| Item                  | Storage                                                     |
|-----------------------|-------------------------------------------------------------|
| Hash DRBG V Value     | In volatile memory only (plaintext)                         |
| Hash DRBG C           | In volatile memory only (plaintext)                         |
| Hash DRBG init_seed   | In volatile memory only (plaintext)                         |
| HMAC DRBG Entropy     | In volatile memory only (plaintext)                         |
| HMAC DRBG V Value     | In volatile memory only (plaintext)                         |
| HMAC DRBG Key         | In volatile memory only (plaintext)                         |
| HMAC DRBG init_seed   | In volatile memory only (plaintext)                         |
| TLS KDF Shared Secret | In volatile memory only (plaintext)                         |
| Katstatus             | In volatile memory and on disk (protected with HMAC SHA256) |

### 1.5.5 Key Access

An authorized operator of the module has access to all key data created during JCM operation. The User and Officer roles have equal and complete access to all keys.

The following table lists the different services provided by the module with the type of access to keys or CSPs.

| Service                                 | Key or CSP                                                                                                    | Type of Access     |
|-----------------------------------------|----------------------------------------------------------------------------------------------------|--------------------|
| Asymmetric<br>encryption and decryption | Asymmetric keys (RSA)                                                                                             | Read/Execute       |
| Encryption and decryption               | Symmetric keys (AES)                                                                                              | Read/Execute       |
| Digital signature and verification      | Asymmetric keys (DSA, ECDSA, RSA)                                                                                 | Read/Execute       |
| Hashing                                 | None                                                                                                    | N/A                |
| MAC                                     | HMAC keys<br>CMAC keys                                                                                            | Read/Execute       |
| Random number generation                | CTR DRBG entropy, V, key, init_seed<br>Hash DRBG entropy, V, C, init_seed<br>HMAC DRBG entropy, V, key, init_seed | Read/Write/Execute |
| Key derivation                          | HKDF keys<br>Single-step KDF keys<br>TLS KDF Shared Secret                                                        | Read/Execute       |
| Key establishment                       | Asymmetric keys (ECC-CDH)                                                                                         | Read/Execute       |

Table 4 Key and CSP Access

| Service        | Key or CSP                                                                                                    | Type of Access |
|----------------|----------------------------------------------------------------------------------------------------|----------------|
| Key generation | Symmetric keys (AES)<br>Asymmetric keys (DSA, ECDSA, ECC-CDH, RSA)<br>MAC keys (HMAC, CMAC)                                                               | Write          |
| Self-test      | Hard-coded keys,<br>(AES, Triple-DES, RSA, DSA, ECDSA, HMAC,<br>CMAC, HKDF)<br>Hard-coded entropy, strength, and seed<br>(HMAC DRBG, HASH DRBG, CTR DRBG) | Read/Execute   |
| Show status    | None                                                                                                    | N/A            |
| Zeroization    | All                                                                                                    | Read/Write     |

#### Table 4 Key and CSP Access (continued)

# **1.6 Cryptographic Algorithms**

The JCM offers a wide range of cryptographic algorithms. This section describes the algorithms that can be used when operating the module in a FIPS 140-2 compliant manner.

#### 1.6.1 FIPS 140-2-approved Algorithms

The following table lists the FIPS 140-2 approved algorithms that can be used when operating the module in a FIPS 140-2 compliant way.

| Algorithm Type              | Algorithm                                                                                                    | Standard             | Validation<br>Certificate                                                      |
|-----------------------------|----------------------------------------------------------------------------------------------------|----------------------|--------------------------------------------------------------------------------|
| Asymmetric<br>Cipher        | RSADP (RSA decryption primitive) component<br>Modulus sizes: 2048 bits                                                                                                | SP 800-56B<br>Rev. 2 | C662                                                                           |
| Key Agreement<br>Primitives | KASECC_(ECCCDH) Primitive Component Test                                                                                                    | SP 800-56A<br>Rev.3  | C662                                                                           |
| Key Derivation              | HMAC-based Extract-and-Expand KDF (HKDF):<br>• SHA-1, SHA-224, SHA-256, SHA-384, SHA-512                                                                              | SP 800-56C           | Vendor affirmed                                                                |
|                             | <ul> <li>Single-Step KDF:</li> <li>SHA-224, SHA-256, SHA-384, SHA-512,<br/>SHA-512/224 and SHA-512/256</li> </ul>                                                     | SP 800-56C           | Vendor affirmed                                                                |
|                             | <ul> <li>Key Based KDF (KBKDF), using pseudo-random functions:</li> <li>HMAC-based Feedback Mode, with:</li> <li>SHA-1, SHA-224, SHA-256, SHA-384, SHA-512</li> </ul> | SP 800-108           | C662                                                                           |
|                             | Password-based Key Derivation Function 2 (PBKDF2)                                                                                                    | SP 800-132           | Vendor Affirmed<br>(Approved in FIPS<br>mode for key<br>storage <sup>1</sup> ) |
|                             | KDFTLS10 <sup>2</sup>                                                                                                    | SP 800-135<br>Rev. 1 | C662                                                                           |
|                             | KDFTLS12 <sup>2</sup> with SHA-256, SHA-384, SHA-512                                                                                                    |                      |                                                                                |
| Key Wrap                    | AES in KW and KWP modes with 128, 192, and 256-bit key sizes                                                                                                    | SP 800-38F           | C662                                                                           |
| Key Generation              | Cryptographic Key Generation (CKG)                                                                                                    | SP 800-133           | Vendor affirmed                                                                |
| Message<br>Authentication   | CMAC (using AES)                                                                                                    | SP 800-38B           | C662                                                                           |
| Code                        | HMAC <sup>3</sup>                                                                                                    | FIPS 198-1           | C662                                                                           |
| Message Digest              | <ul> <li>SHA:</li> <li>SHA-1<sup>4</sup>, SHA-224, SHA-256, SHA-384, SHA-512, SHA-512/224, SHA-512/256</li> </ul>                                                     | FIPS 180-4           | C662                                                                           |
|                             | <ul> <li>SHA-3:</li> <li>SHA3-224, SHA3-256, SHA3-384, SHA3-512,<br/>SHAKE128<sup>5</sup>, SHAKE256<sup>5</sup></li> </ul>                                            | FIPS 202             | C662                                                                           |

Table 5 JCM FIPS 140-2 Approved Algorithms

| Algorithm Type          | Algorithm                                                                    | Standard             | Validation<br>Certificate |
|-------------------------|------------------------------------------------------------------------------|----------------------|---------------------------|
| Random Bit<br>Generator | CTR DRBG<br>AES-CTR mode with 128, 192, and 256-bit key sizes                | SP 800-90A<br>Rev. 1 | C662                      |
|                         | Hash DRBG<br>SHA-224, SHA-256, SHA-384, SHA-512, SHA-512/224,<br>SHA-512/256 |                      |                           |
|                         | HMAC DRBG<br>SHA-224, SHA-256, SHA-384, SHA-512, SHA-512/224,<br>SHA-512/256 |                      |                           |
| Signature <sup>3</sup>  | RSA X9.31, PKCS #1 V.1.5, RSASSA-PSS<br>(2048 and 3072 bit key sizes)        | FIPS 186-4           | C662                      |
|                         | DSA (2048 and 3072 bit key sizes)                                            |                      |                           |
|                         | ECDSA (224 to 571 bit key sizes)                                             |                      |                           |
| Symmetric Cipher        | AES in CBC, CFB, CTR, ECB, OFB modes (128, 192, 256 bit key sizes)           | SP 800-38A           | C662                      |
|                         | AES in CCM modes (128, 192, 256 bit key sizes)                               | SP 800-38C           |                           |
|                         | AES in GCM (128, 192, 256 bit key sizes)                                     | SP 800-38D           |                           |
|                         | AES in XTS mode (128, 256 bit key sizes) <sup>6</sup>                        | SP 800-38E           |                           |

#### Table 5 JCM FIPS 140-2 Approved Algorithms (continued)

<sup>1</sup>The module implements PBKDF2 as the PBKDF algorithm as defined in SP 800-132. This can be used in FIPS mode when used with a FIPS-approved Symmetric Cipher and Message Digest algorithm. For information on how to use PBKDF, see For PBKDF:

<sup>2</sup>The TLS 1.0/1.1 and 1.2 KDF, documented in SP 800-135, are allowed only when the conditions detailed in the Crypto User Guidance are satisfied. JCM does not implement the full TLS protocol and only the implemented components have been tested by the CAVP and CMVP.

<sup>3</sup>When used with a FIPS-approved Message Digest algorithm.

<sup>4</sup>SHA-1 is allowed for use in the TLS protocol but no longer allowed to be used in digital signature generation.

<sup>5</sup>The SHAKE algorithms can be used only as standalone message digest algorithms.

<sup>6</sup>AES in XTS mode shall be used only for cryptographic protection of data on storage devices.

## 1.6.2 FIPS 140-2 Allowed Algorithms

The following is a list of the FIPS 140-2 allowed algorithms.

• MD5

Allowed as part of an approved key transport scheme, for example, TLS 1.0, where no security is provided by the MD5 algorithm.

Allowed in the FIPS140-2 approved mode of operation for a purpose that is not security relevant or is redundant to an approved cryptographic algorithm. See section 4.2.1 of SP 800-135 Rev. 1 and IG 1.23.

# 1.6.3 Non-FIPS 140-2 Approved Algorithms

The following s a list of all other available algorithms in the JCM that are **not approved** for FIPS 140-2 usage. These algorithms must not be used when operating the module in a FIPS 140-2 compliant way.

- AES in BPS mode for FPE
- AES in CBC\_CS1, CBC\_CS2 or CBC\_CS3 mode for CTS
- ChaCha20/Poly1305 AEAD cipher
- ChaCha20 cipher
- DES
- DESX
- ECIES
- FIPS 186-2 PRNG (Change Notice General)
- HMAC-MD5
- Key Agreement
  - Diffie-Hellman
  - EC Diffie-Hellman
- Key Agreement Primitives:
  - FFC Component

[dhHybrid1, dhEphem, dhHybridOneFlow, dhOneFlow, dhStatic, (Cofactor) Full Unified Model, (Cofactor) Ephemeral Unified Model, (Cofactor) One-Pass Unified Model, (Cofactor) One-Pass Diffie-Hellman, (Cofactor) Static Unified Model]

- KTS-OAEP
- KTS-KEM-KWS
- MD2
- Poly1305 MAC
- RC2 block cipher
- RC4 stream cipher
- RC5 block cipher
- RSA Keypair Generation MultiPrime (2 or 3 primes)
- RSA Key Wrapping using a PKCS#1-v1.5 padding scheme
- RSA X9.31, PKCS #1 V.1.5, RSASSA-PSS Signature Generation FIPS 186-2 (4096 bit key size)
- RIPEMD160
- scrypt
- Shamir Secret Sharing
- Triple-DES in CBC, CFB, ECB and OFB modes.
- Triple-DES in CBC\_CS1, CBC\_CS2 or CBC\_CS3 mode for CTS.

# 1.7 Self-tests

The module performs power-up and conditional self-tests to ensure proper operation.

If the power-up self-test fails, the module is disabled and throws a SecurityException. The module cannot be used within the current JVM. If the conditional self-test fails, the module throws a SecurityException and aborts the operation. A conditional self-test failure does NOT disable the module.

#### **1.7.1 Power-up Self-tests**

Power-up self-tests are executed automatically when the module is loaded into memory. The power-up self-tests include the FIPS 140-2 required Software Integrity Test and a set of Cryptographic Algorithms tests. The Software Integrity Test is comprised of an HMAC-SHA1 verification of the files listed in *fips140/module.files*.

The following Cryptographic Algorithm tests are implemented in the module:

- AES Decrypt KAT
- AES Encrypt KAT
- AES/CCM Decrypt KAT
- AES/CCM Encrypt KAT
- AES/GCM Decrypt KAT
- AES/GCM Encrypt KAT
- CMAC KAT
- CTR DRBG KAT
- DSA Sign/Verify Test
- ECDSA Sign/Verify Test
- Hash DRBG KAT
- HKDF KAT
- HMAC DRBG KAT
- KDFTLS10 KAT
- KDFTLS12 SHA-256 KAT
- RSA Signature Generation KAT
- RSA Signature Verification KAT
- SHA3-512 KAT
- SHA-512 KAT
- SHAKE256 KAT.

By default, all Cryptographic Algorithm tests are run at power-up. However, if configured to do so, the module will run all of the power-up self-tests when first loaded in an operational environment, and run only the Software Integrity Test on subsequent restarts.

#### **1.7.2 Conditional Self-tests**

The module performs two conditional self-tests:

- Pair-wise Consistency Tests each time the module generates a DSA, RSA or ECDSA public/private key pair.
- Continuous RNG (CRNG) Test each time the module produces random data, as per the FIPS 140-2 standard. The CRNG test is performed on all approved and non-approved PRNGs (HMAC DRBG, HASH DRBG, CTR DRBG, FIPS186 PRNG, non-approved entropy source).

#### 1.7.3 Mitigation of Other Attacks

RSA, EC, and DSA key operations implement blinding by default. Blinding is a reversible way of modifying the input data, so as to make the operations immune to timing attacks. Blinding has no effect on the algorithm other than to mitigate attacks on the algorithm.

RSA, EC, and DSA blinding is implemented through blinding modes, for which the following options are available:

- Blinding mode off
- Blinding mode with no update, where the blinding value is squared for each operation.

For other types of timing attacks the module implements time invariant comparisons and operations, for example, PKCS #1 unpadding, HMAC verify, and RSA verify.

RSA signing operations implement a verification step after private key operations. This verification step, which has no effect on the signature algorithm, is in place to prevent potential faults in optimized Chinese Remainder Theorem (CRT) implementations. For more information, see Modulus Fault Attacks Against RSA-CRT Signatures.

# **2** Secure Operation of the Module

The following guidance must be followed in order to operate the module in a FIPS 140-2 mode of operation, in conformance with FIPS 140-2 requirements.

**Note:** The module operates as a Validated Cryptographic Module only when the rules for secure operation are followed.

#### 2.1 Module Configuration

To operate the module in compliance with FIPS 140-2 Level 1 requirements, the module must be loaded using the following method:

```
com.rsa.crypto.jcm.ModuleLoader.load()
```

The ModuleLoader.load() method extracts arguments from the com.rsa.cryptoj.jcm.JavaModuleProperties class, which is created using the com.rsa.cryptoj.jcm.CryptoJModulePropertiesFactory class.

The following arguments are extracted:

- The module jar file.
- The security level, specified as the constant ModuleConfig.LEVEL\_1. This should have a value of 1.
- An optional SelfTestEventListener to use for logging power-up self-test events.
- An optional java.util.concurrent.ExecutorService used for running the power-up self-tests.
- An optional File for reading and writing the status of the algorithm power-up self-tests.

Using the specified securityLevel ensures that the module is loaded for use in a FIPS 140-2 Level 1 compliant way.

Once the load method has been successfully called, the module is operational.

#### 2.2 Security Roles, Services and Authentication Operation

To assume a role once the module is operational, construct a FIPS140Context object for the desired role using the FIPS140Context.getFIPS140Context(int mode, int role) method. This object can then be used to perform cryptographic operations using the module.

The mode argument must be the value FIPS140Context.MODE FIPS140.

To retrieve the current JCM FIPS 140-2 mode, call FIPS140Context.getMode().

The available role values are the constants FIPS140Context.ROLE\_CRYPTO\_OFFICER and FIPS140Context.ROLE\_USER. No role authentication is required for operation of the module in Security Level 1 mode. When in Security Level 1 mode, invocation of methods which are particular to Security Level 2 Roles, Services and Authentication will result in an error.

#### 2.3 Crypto User Guidance

This section provides guidance to the module user to ensure that the module is used in a FIPS 140-2 compliant way.

Section 2.3.1 provides algorithm-specific guidance. The requirements listed in this section are not enforced by the module and must be ensured by the module user.

Section 2.3.2 provides guidance on obtaining assurances for Digital Signature Applications.

Section 2.3.3 provides guidance on the entropy requirements for secure key generation.

Section 2.3.4 provides information about the minimum length of passwords.

Section 2.3.5 provides general crypto user guidance.

#### 2.3.1 Crypto User Guidance on Algorithms

- The Crypto User must only use algorithms approved for use in a FIPS 140-2 mode of operation, as listed in Table 5.
- Only FIPS 140-2 Approved DRBGs may be used for generation of keys (asymmetric and symmetric).
- When using an approved DRBG, the number of bytes of seed key input must be equivalent to or greater than the security strength of the keys the caller wishes to generate. For example, a 256-bit or higher seed key input when generating 256-bit AES keys.
- When using an Approved DRBG to generate keys or DSA parameters, the requested DRBG must have a security strength at least as great as the security strength of the key being generated. That means that an Approved DRBG with an appropriate strength must be used. For more information on requesting the DRBG security strength, see the relevant API *Javadoc*.
- Since the module does not modify the output of an Approved DRBG, any generated symmetric keys or seed values are created directly from the output of the Approved DRBG.
- FIPS 186-2 RNG is not to be used in an approved FIPS 140-2 mode of operation.
- In case the power to the module is lost and then restored, the key used for the AES GCM encryption/decryption shall be re-distributed.
- When generating key pairs using the KeyPairGenerator object, the generate (boolean pairwiseConsistency) method must not be invoked with an argument of false. Use of the no-argument generate() method is recommended.
- When using GCM feedback mode for AES symmetric encryption, the authentication tag length and authenticated data length may be specified as input parameters, but the full IV must not be specified. It must be generated depending on whether the AES-GCM cipher provided by the module is being used as the cipher implementation in the TLS protocol or for symmetric encryption purposes other than TLS.

- The AES-GCM cipher, when used for symmetric encryption purposes other than TLS, must use an IV in one of the two possible ways, to comply with SP 800-38D:
  - allow the module to generate the IV deterministically by not supplying any IV parameters during cipher initialization. The generated 96-bit (12-byte) IV consists of a 32-bit fixed field followed by a 64-bit invocation field where
    - the fixed field bytes are derived from the module name, version information and memory address of a Java class within the module
    - the invocation field is a 64-bit counter that is initialized, on module startup, to a value consisting of the 42 bits of current time, as milliseconds since Epoch, followed by 22 bits of zero. This counter value is incremented by one each time a new IV is requested. By using the current time to prefix the counter start value, in the event of module restart, the counter will be ahead of any previous module states, ensuring that IV values cannot be reused. The module user must ensure the system time is valid to prevent repetition of IVs.
  - generate at least 12 bytes of IV using an Approved DRBG, and input the IV to the cipher at initialization time using the RAW IV parameter.
- The AES-GCM cipher used for the TLS protocol as the cipher implementation complies with SP 800-52 and is compatible with RFC 5288 with the following conditions:
  - The IV is configured as follows:
    - The four-byte *salt* derived from the TLS handshake process is input using the parameter <code>PARTIAL\_IV</code> during cipher initialization. This is used as the first four bytes of IV. This 32-bit part of the IV is also referred to as the *nonce* value in FIPS 140-2 IG A.5 and is positioned in the name field of the IV as required in FIPS 140-2 IG A.5 Scenario 3.
    - The remaining eight bytes of IV, referred to as *nonce\_explicit* in RFC 5288, are generated deterministically by the module using the 64-bit counter used for the invocation field described above.
    - When the 64-bit counter exhausts the maximum number of possible values for a given session key, the module will throw a SecurityException. Whichever party, the client or the server, that encounters this condition must trigger a handshake to establish a new encryption key.
  - The TLS session is aborted if the keys for the client and server negotiated in the handshake process, client\_write\_key and server\_write\_key, are identical.
- For RSASSA-PSS: If nLen is 1024 bits, and the output length of the approved hash function output block is 512 bits, then the length of the salt (sLen) shall be 0<=sLen<=hLen 2</li>
   Otherwise, the length of the salt shall be 0 <=sLen<=hLen where hLen is the length of the hash function output block (in bytes or octets).</li>
- ECDSA key pairs must have named curve domain parameters from the set of NIST-recommended named curves: P-224, P-256, P-384, P-521, B-233, B-283, B-409, B-571, K-233, K-283, K-409, and K-571. Named curves P192, B163, and K163 are allowed for legacy-use. The domain parameters can be specified by name or can be explicitly defined.
- ECC-CDH primitives must use curve domain parameters from the set of NIST-recommended named curves listed above. The domain parameters can be specified by name, or can be explicitly defined.

- When using DSA key pair generation and signature generation, the domain parameters must have prime P length (PRIME\_LEN) and subprime Q length (SUBPRIME\_LEN) within the set of acceptable pair sets (PRIME\_LEN, SUBPRIME\_LEN): (2048, 224), (2048, 256) or (3072, 256).
- When generating DSA domain parameters, generation shall comply with FIPS 186-4 by specifying the algorithm string "DSA" when creating the AlgParameterGenerator object. Additionally:
  - The PRIME\_LEN and SUBPRIME\_LEN must be from a set of acceptable pair set as stated above.
  - The digest algorithm parameter shall be selected from the set: SHA224, SHA256, SHA384, SHA512. The digest algorithm shall be selected such that the output length is at least as large as the subprime length. That is:
    - For subprime 224, all four algorithms may be used.
    - For subprime 256, only SHA256, SHA384, SHA512 may be used.
- For RSA digital signature generation, an Approved DRBG must be used.
- RSA keys used for signing shall not be used for any other purpose other than digital signatures.
- When generating RSA key pairs, generation shall comply with the following:
  - the KEY TYPE parameter must be omitted or have a value of 0.
  - the KEY BITS parameter must have value 2048 or 3072.
  - the SECURITY STRENGTH parameter may be input. Acceptable values are:
    - 112, when used for KEY BITS of 2048.
    - 128, when used for KEY BITS of 3072.
  - the PUB\_EXP value must be an odd number and have a minimum value of 0x10001 (65537).
- The length of an RSA key pair for digital signature generation and verification must be 2048 or 3072 bits. For digital signature verification, 1024 bits is allowed for legacy-use. RSA keys shall have a public exponent of at least 65537.
- SHA1 is disallowed for the generation of digital signatures.
- The key length for an HMAC generation or verification must be equal to or greater than 112 bits. For HMAC verification, a key length greater than or equal to 80 and less than 112 is allowed for legacy-use.

**Note:** JCE MAC APIs do not distinguish between generate and verify, therefore a key length check is not explicitly performed in JCE.

- KDFs:
  - For Single-step KDF:
    - A FIPS 140-2 approved hash function must be used.
  - For HKDF:
    - A FIPS 140-2 approved HMAC must be used.
    - The extracted key-derivation key must be used solely for the single key-expansion step. For more information see SP 800-56C Rev.1

- The derived key must be used only as a secret key.
- The derived key shall not be used as a key stream for a stream cipher.
- When selecting an HMAC hash, the output block size must be equal to or greater than the desired security strength of the derived key.
- For TLS 1.0, 1.1 and 1.2 Key Derivation:

The TLS 1.0 and 1.1 KDF is allowed only when the following conditions are satisfied:

- The KDF is performed in the context of the TLS protocol
- SHA-1 and HMAC are as specified in FIPS 180-4 and FIPS 198-1, respectively.

The TLS 1.2 KDF, is allowed only when the following conditions are satisfied:

- The KDF is performed in the context of the TLS protocol
- HMAC is as specified in FIPS 198-1
- P\_HASH uses either SHA-256, SHA-384 or SHA-512.

For more information, see SP 800-135 Rev. 1.

The TLS protocols have not been tested by the CAVP and CMVP.

- For PBKDF:
  - Keys generated using PBKDF shall only be used in data storage applications.
  - The length of the randomly-generated portion of the salt shall be at least 16 bytes. For more information see SP 800-132.
  - The iteration count shall be selected as large as possible, a minimum of 10,000 iterations is recommended.
  - The minimum password length depends on the character set chosen.

For examples, see Information on Minimum Password Length.

- The maximum key length is  $(2^{32} 1) *b$ , where b is the digest size of the hash function.
- The key derived using PBKDF can be used as referred to in SP 800-132, Section 5.4, option 1 and 2.

# **2.3.2 Crypto User Guidance on Obtaining Assurances for Digital Signature Applications**

The module provides support for the FIPS 186-4 standard for digital signatures. The following gives an overview of the assurances required by FIPS 186-4. NIST Special Publication 800-89: "Recommendation for Obtaining Assurances for Digital Signature Applications" provides the methods to obtain these assurances.

The following tables describe the FIPS 186-4 requirements for signatories and verifiers and the corresponding module capabilities and recommendations.

| FIPS 186-4 Requirement                                                                                                    | Module Capabilities and Recommendations                                                                                                    |
|----------------------------------------------------------------------------------------------------|----------------------------------------------------------------------------------------------------|
| Obtain appropriate DSA and<br>ECDSA parameters when using<br>DSA or ECDSA.                                                   | The generation of DSA parameters is in accordance with the FIPS 186-4 standard for the generation of probable primes. For ECDSA, use the NIST recommended curves as defined in section 2.3.1.                                       |
| Obtain assurance of the validity of those parameters.                                                                        | The module provides APIs to validate DSA parameters for<br>probable primes as described in FIPS 186-4.<br>For ECDSA, use the NIST recommended curves as defined in<br>section 2.3.1. For the JCM API,<br>AlgParamGenerator.verify() |
| Obtain a digital signature key<br>pair that is generated as<br>specified for the appropriate<br>digital signature algorithm. | The module generates the digital signature key pair according<br>to the required standards.<br>Choose a FIPS-Approved DRBG like HMAC DRBG to<br>generate the key pair.                                                              |
| Obtain assurance of the validity of the public key.                                                                          | The module provides APIs to explicitly validate the public key according to SP 800-89. For the JCM API, PublicKey.isValid(SecureRandom secureRandom)                                                                                |
| Obtain assurance that the signatory actually possesses the associated private key.                                           | The module verifies the signature created using the private key, but all other assurances are outside the scope of the module.                                                                                                    |

Table 6 Signatory Requirements

Table 7 Verifier Requirements

| FIPS 186-4 Requirement                                                       | Module Capabilities and Recommendations                                                                                                    |  |
|------------------------------------------------------------------------------|----------------------------------------------------------------------------------------------------|--|
| Obtain assurance of the signatory's claimed identity.                        | The module verifies the signature created using the private key,<br>but all other assurances are outside the scope of the module.                                                                                                   |  |
| Obtain assurance of the validity of the domain parameters for DSA and ECDSA. | The module provides APIs to validate DSA parameters for<br>probable primes as described in FIPS 186-4.<br>For the JCM API, AlgParamGenerator.verify()<br>For ECDSA, use the NIST recommended curves as defined in<br>section 2.3.1. |  |
| Obtain assurance of the validity of the public key.                          | The module provides APIs to explicitly validate the public key according to SP 800-89. For the JCM API, PublicKey.isValid(SecureRandom secureRandom)                                                                                |  |

| Table 7 | Verifier Re | quirements | (continued) |
|---------|-------------|------------|-------------|
|---------|-------------|------------|-------------|

| FIPS 186-4 Requirement                                                                                                    | Module Capabilities and Recommendations |  |
|----------------------------------------------------------------------------------------------------|-----------------------------------------|--|
| Obtain assurance that the<br>claimed signatory actually<br>possessed the private key that<br>was used to generate the<br>digital signature at the time that<br>the signature was generated. | Outside the scope of the module.        |  |

#### 2.3.3 Crypto User Guidance on Key Generation and Entropy

No assurance is given for the minimum strength of generated keys. The JCM provides the HMAC DRBG, CTR DRBG and Hash DRBG implementations for key generation.

When generating secure keys, the DRBG used in key generation must be seeded with a number of bits of entropy that is equal to or greater than the security strength of the key being generated. The entropy supplied to the DRBG is referred to as the DRBG security strength which represents the minimum amount of entropy that should be provided to the DRBG prior to the key generation operation.

The following table lists each of the keys that can be generated by the JCM, with the key sizes available, security strengths for each key size and the security strength required to initialize the DRBG.

| Кеу Туре     | Key Size           | Security Strength  | Required DRBG<br>Security Strength |
|--------------|--------------------|--------------------|------------------------------------|
| AES Key      | 128, 192, 256      | 128, 192, 256      | 128, 192, 256                      |
| RSA Key Pair | 2048, 3072         | 112, 128           | 112, 128                           |
| DSA Key Pair | 2048, 3072         | 112, 128           | 112, 128                           |
| EC Key Pair  | 224, 256, 384, 521 | 112, 128, 192, 256 | 112, 128, 192, 256                 |

Table 8 Generated Key Sizes and Strength

### 2.3.4 Information on Minimum Password Length

#### Minimum Password Length:

The minimum length (L) of a password generated using a cryptographically secure random password generator to provide a search space of S entries depends on the size (N) of the character set:

 $L = \left\lceil \log_2 S / \log_2 N \right\rceil$ 

The following table provides examples for a password used by PBKDF2:  $S = 4.32 \times 10^{20}$ 

| Character Set                               | Ν  | L  |
|---------------------------------------------|----|----|
| Case sensitive (a-z, A-Z)                   | 52 | 13 |
| Case sensitive alpha numeric                | 62 | 12 |
| All ASCII printable characters except space | 94 | 11 |

# 2.3.5 General Crypto User Guidance

JCM users should take care to zeroize CSPs when they are no longer needed. For more information on clearing sensitive data, see section 1.5.3 and the relevant API *Javadoc*.

# 2.4 Crypto Officer Guidance

The Crypto Officer is responsible for installing the module. Installation instructions are provided in the RSA BSAFE Crypto-J Installation Guide.

The Crypto Officer is responsible for loading the module, as specified in section 2.1 Module Configuration.

# 2.5 Operating the Cryptographic Module

Both FIPS and non-FIPS algorithms are available to the operator. In order to operate the module in the FIPS-Approved mode, all rules and guidance provided in Secure Operation of the Module **must** be followed by the module operator. The module **does not** enforce the FIPS 140-2 mode of operation.

# **3 Acronyms**

The following table lists the acronyms used with the JCM and their definitions.

Table 9 Acronyms used with the JCM

| Acronym               | Definition                                                                                                    |
|-----------------------|----------------------------------------------------------------------------------------------------|
| 3DES                  | Refer to Triple-DES                                                                                                    |
| AD                    | Authenticated Decryption. A function that decrypts purported ciphertext and verifies the authenticity and integrity of the data.                                                                                                    |
| AE                    | Authenticated Encryption. A block cipher mode of operation which provides a means for the authenticated decryption function to verify the authenticity and integrity of the data.                                                                                                    |
| AEAD                  | Authenticated Encryption with Associated Data.                                                                                                    |
| AES                   | Advanced Encryption Standard. A fast block cipher with a 128-bit block, and keys of lengths 128, 192 and 256 bits. This will replace DES as the US symmetric encryption standard.                                                                                                    |
| API                   | Application Programming Interface.                                                                                                    |
| Attack                | Either a successful or unsuccessful attempt at breaking part or all of a crypto-system. Attack types include an algebraic attack, birthday attack, brute force attack, chosen ciphertext attack, chosen plaintext attack, differential cryptanalysis, known plaintext attack, linear cryptanalysis, middleperson attack and timing attack. |
| BPS                   | BPS is a format preserving encryption mode.<br>BPS stands for Brier, Peyrin and Stern, the inventors of this mode.                                                                                                    |
| CBC                   | Cipher Block Chaining. A mode of encryption in which each ciphertext depends upon all previous ciphertexts. Changing the IV alters the ciphertext produced by successive encryptions of an identical plaintext.                                                                                                    |
| CFB                   | Cipher Feedback. A mode of encryption that produces a stream of ciphertext bits rather than a succession of blocks. In other respects, it has similar properties to the CBC mode of operation.                                                                                                    |
| ChaCha20              | A member of the ChaCha family of stream ciphers built on a pseudo-random function, based on add-rotate-xor operations: 32-bit addition, bitwise addition (XOR) and rotation operations.<br>ChaCha20 is standardized in RFC 7539.                                                                                                    |
| ChaCha20/<br>Poly1305 | A combination of the ChaCha20 and Poly1305 algorithms to provide an AEAD algorithm. This is standardized in RFC 7539.                                                                                                    |
| CKG                   | Cryptographic Key Generation.                                                                                                    |
| CMAC                  | Cipher-based Message Authentication Code. A block cipher-based MAC algorithm.                                                                                                    |
| CRNG                  | Continuous Random Number Generation.                                                                                                    |
| CSP                   | Critical Security Parameters.                                                                                                    |

| Acronym               | Definition                                                                                                    |
|-----------------------|----------------------------------------------------------------------------------------------------|
| CTR                   | Counter mode of encryption, which turns a block cipher into a stream cipher. It generates the next keystream block by encrypting successive values of a counter.                                                                                                    |
| CTS                   | Cipher Text Stealing. A mode of encryption which enables block ciphers to be used to process data not evenly divisible into blocks, without the length of the ciphertext increasing.                                                                                                    |
| DES                   | Data Encryption Standard. A symmetric encryption algorithm which uses a 56-bit key with eight parity bits.                                                                                                    |
| DH,<br>Diffie-Hellman | The Diffie-Hellman asymmetric key exchange algorithm. There are many<br>variants, but typically two entities exchange some public information (for<br>example, public keys or random values) and combines them with their own<br>private keys to generate a shared session key. As private keys are not<br>transmitted, eavesdroppers are not privy to all of the information that<br>composes the session key. |
| DPK                   | Data Protection Key.                                                                                                    |
| DRBG                  | Deterministic Random Bit Generator.                                                                                                    |
| DSA                   | Digital Signature Algorithm. An asymmetric algorithm for creating digital signatures.                                                                                                    |
| EC                    | Elliptic Curve.                                                                                                    |
| ECB                   | Electronic Code Book. A mode of encryption in which identical plaintexts are encrypted to identical ciphertexts, given the same key.                                                                                                    |
| ECC                   | Elliptic Curve Cryptography.                                                                                                    |
| ECDH                  | Elliptic Curve Diffie-Hellman.                                                                                                    |
| ECC-CDH               | ECC Cofactor Diffie-Hellman.                                                                                                    |
| ECDHC                 | Elliptic Curve Cryptography Diffie-Hellman                                                                                                    |
| ECDSA                 | Elliptic Curve Digital Signature Algorithm.                                                                                                    |
| ECIES                 | Elliptic Curve Integrated Encryption Scheme.                                                                                                    |
| Encryption            | The transformation of plaintext into an apparently less readable form (called ciphertext) through a mathematical process. The ciphertext may be read by anyone who has the key that decrypts (undoes the encryption) the ciphertext.                                                                                                    |
| FFC                   | Finite Field Cryptography                                                                                                    |
| FIPS                  | Federal Information Processing Standards.                                                                                                    |
| FPE                   | Format Preserving Encryption.                                                                                                    |
| HKDF                  | HMAC-based Extract-and-Expand Key Derivation Function.                                                                                                    |
| HMAC                  | Keyed-Hashing for Message Authentication Code.                                                                                                    |

Table 9 Acronyms used with the JCM (continued)

| Table 9 Acronyms used with the JCM (continued |
|-----------------------------------------------|
|-----------------------------------------------|

| -           | Definition                                                                                                    |
|-------------|----------------------------------------------------------------------------------------------------|
| IV          | Initialization Vector. Used as a seed value for an encryption operation.                                                                                                    |
| JCE         | Java Cryptography Extension.                                                                                                    |
| JVM         | Java Virtual Machine.                                                                                                    |
| KAT         | Known Answer Test.                                                                                                    |
| KDF         | Key Derivation Function. Derives one or more secret keys from a secret value, such as a master key, using a pseudo-random function.                                                                                                    |
| Кеу         | A string of bits used in cryptography, allowing people to encrypt and decrypt<br>data. Can be used to perform other mathematical operations as well. Given a<br>cipher, a key determines the mapping of the plaintext to the ciphertext. Various<br>types of keys include: distributed key, private key, public key, secret key,<br>session key, shared key, subkey, symmetric key, and weak key. |
| KW          | AES Key Wrap.                                                                                                    |
| KWP         | AES Key Wrap with Padding.                                                                                                    |
| MAC         | Message Authentication Code.                                                                                                    |
| MD5         | A secure hash algorithm created by Ron Rivest. MD5 hashes an arbitrary-length input into a 16-byte digest.                                                                                                    |
| NIST        | National Institute of Standards and Technology. A division of the US Department of Commerce (formerly known as the NBS) which produces security and cryptography-related standards.                                                                                                    |
| OFB         | Output Feedback. A mode of encryption in which the cipher is decoupled from its ciphertext.                                                                                                    |
| OS          | Operating System.                                                                                                    |
| PBE         | Password-Based Encryption.                                                                                                    |
| PBKDF       | Password-Based Key Derivation Function.                                                                                                    |
| PBKDF2      | A method of password-based key derivation, originally defined in RFC 2988, which applies a MAC algorithm to derive the key. In RFC 2988 the PRF used by PBKDF2 is specified as SHA-1. SP 800-132 approves PBKDF2 where the PRF may be any FIPS approved hash function. In this document PBKDF2 represents the expanded specification provided in SP 800-132.                                      |
| PC          | Personal Computer.                                                                                                    |
| Poly1305    | A cryptographic MAC standardized in <u>RFC 7539</u> .                                                                                                    |
| private key | The secret key in public key cryptography. Primarily used for decryption but also used for encryption with digital signatures.                                                                                                    |
| PRNG        | Pseudo-random Number Generator.                                                                                                    |

| Acronym                  | Definition                                                                                                    |
|--------------------------|----------------------------------------------------------------------------------------------------|
| RC2                      | Block cipher developed by Ron Rivest as an alternative to the DES. It has a block size of 64 bits and a variable key size. It is a legacy cipher and RC5 should be used in preference.                                                                                                    |
| RC4                      | Symmetric algorithm designed by Ron Rivest using variable length keys (usually 40 bit or 128 bit).                                                                                                    |
| RC5                      | Block cipher designed by Ron Rivest. It is parameterizable in its word size, key length and number of rounds. Typical use involves a block size of 64 bits, a key size of 128 bits and either 16 or 20 iterations of its round function.                                                                       |
| RNG                      | Random Number Generator.                                                                                                    |
| RSA                      | Public key (asymmetric) algorithm providing the ability to encrypt data and create and verify digital signatures. RSA stands for Rivest, Shamir, and Adleman, the developers of the RSA public key crypto-system.                                                                                              |
| SHA                      | Secure Hash Algorithm. An algorithm which creates a hash value for each possible input. SHA takes an arbitrary input which is hashed into a 160-bit digest.                                                                                                    |
| SHA-1                    | A revision to SHA to correct a weakness. It produces 160-bit digests. SHA-1 takes an arbitrary input which is hashed into a 20-byte digest.                                                                                                    |
| SHA-2                    | The NIST-mandated successor to SHA-1, to complement the Advanced Encryption Standard. It is a family of hash algorithms (SHA-256, SHA-384 and SHA-512) which produce digests of 256, 384 and 512 bits respectively.                                                                                            |
| SHA-3                    | A family of hash algorithms which includes SHA3-224, SHA3-256, SHA3-384<br>and SHA3-512. It also includes the extendable-output functions SHAKE128<br>and SHAKE256. SHA-3 is an alternative to SHA-2, as no significant attacks on<br>SHA-2 are currently known.                                               |
| Shamir Secret<br>Sharing | A form of secret sharing where a secret is divided into parts, and each participant is given a unique part. Some or all of the parts are needed to reconstruct the secret. This is also known as a $(k, n)$ threshold scheme where any $k$ of the $n$ parts are sufficient to reconstruct the original secret. |
| TDES                     | Refer to Triple-DES.                                                                                                    |
| TLS                      | Transport Layer Security.                                                                                                    |
| Triple-DES               | A symmetric encryption algorithm which uses either two or three DES keys.<br>The two key variant of the algorithm provides 80 bits of security strength while<br>the three key variant provides 112 bits of security strength.                                                                                 |

Table 9 Acronyms used with the JCM (continued)

# 4 Change Summary

| May 2023      | Updated the FIPS 140-2 Allowed Algorithm section.                                                                                                    |
|---------------|----------------------------------------------------------------------------------------------------|
|               | Clarification about the last date after which RSA algorithms will not be considered as FIPS 140-2 allowed algorithms.                                                                                                    |
| December 2022 | Updated the vendor affirmed platforms.<br>Laboratory Validated Operating Environments<br>Affirmation of Compliance for other Operating Environments.<br>Moved KTS, Key Transport Scheme, algorithms to FIPS 140-2 Allowed<br>Algorithms.<br>Further clarification of DH, ECDH, and ECC-CDH references.<br>Further clarification of CSP generation.                                       |
| June 2022     | Move Triple-DES algorithm to non-approved.<br>Further clarification of ECDH and ECC-CDH references.                                                                                                    |
| November 2021 | Update - removal of DH references, and clarification of ECDH and ECC-CDH references.                                                                                                    |
| October 2021  | Updated the vendor affirmed platforms.<br>Laboratory Validated Operating Environments<br>Affirmation of Compliance for other Operating Environments.<br>Update - Preface - Notice of Dell acquisition.<br>Update Table 3, Key and CSP Storage and Table 4, Key and CSP<br>Access.                                                                                                    |
| May 2021      | Moved non-compliant SP 800-56A references, according to FIPS 140-2<br>Implementation Guidance D.1 - Revision 2:<br>Crypto User Guidance on Algorithms<br>Table 2, Services Available to the Crypto User and Crypto Officer<br>Roles<br>Table 4, Key and CSP Access<br>Table 5, JCM FIPS 140-2 Approved Algorithms<br>FIPS 140-2 Allowed Algorithms<br>Non-FIPS 140-2 Approved Algorithms |